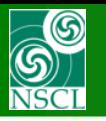

## **Use of Bounds in Monte Carlo calculations**

D<sub>1</sub>

ANGULAR ACCEPTANCE

"D1" block : Apertures (throughout), Slits (after)

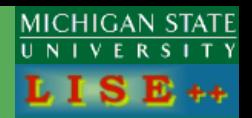

## *version 9.2.97*

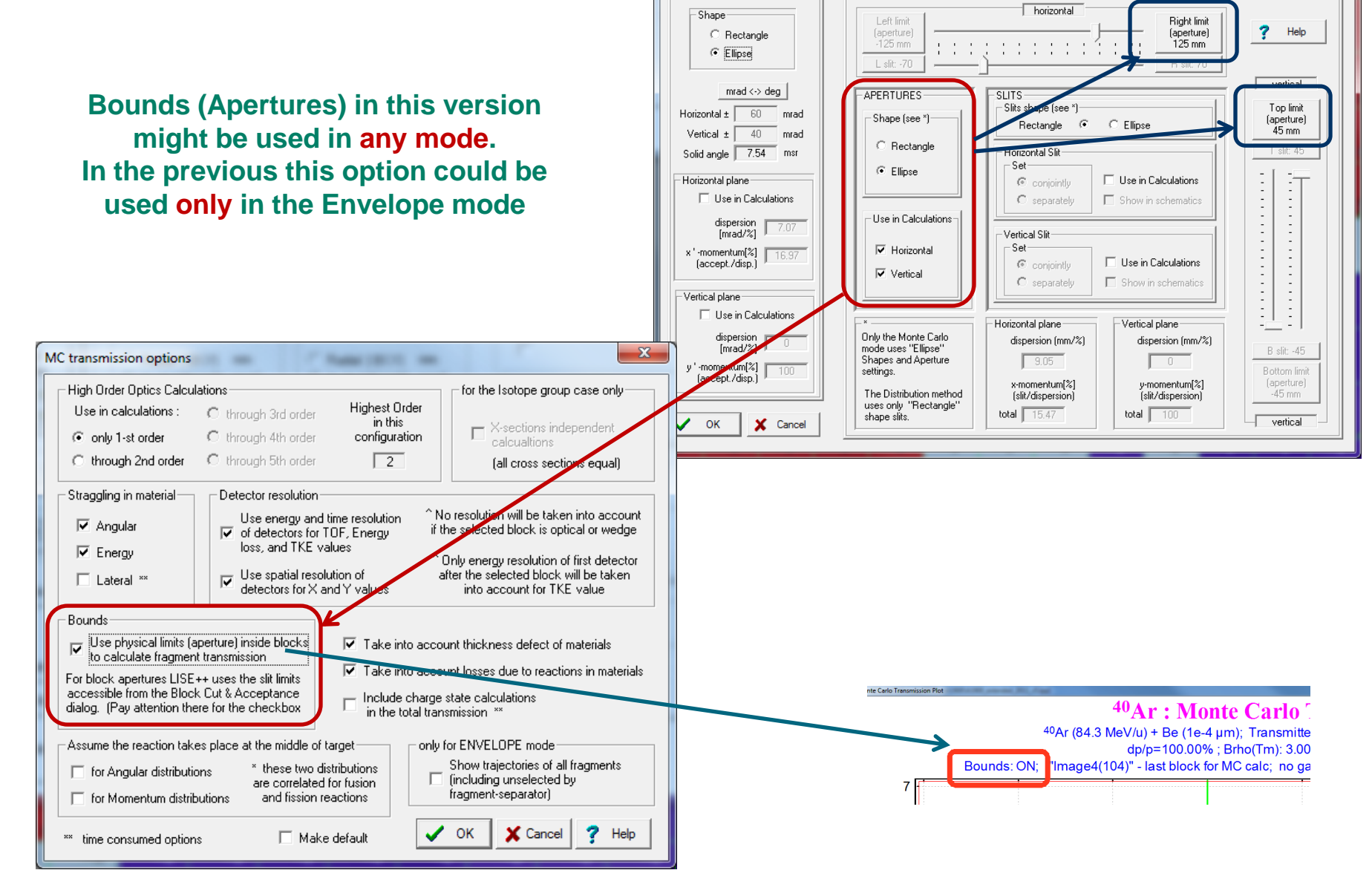

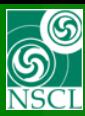

## **Examples of Bounds use**

MICHIGAN STATE UNIVERSITY Đ.

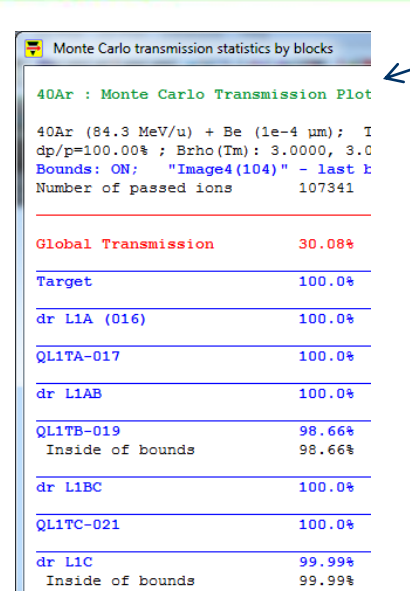

after

 $\curvearrowleft$ 

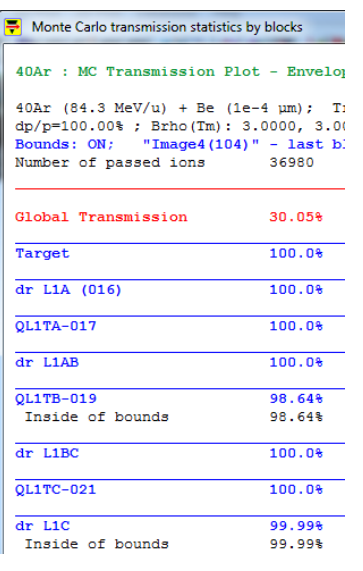

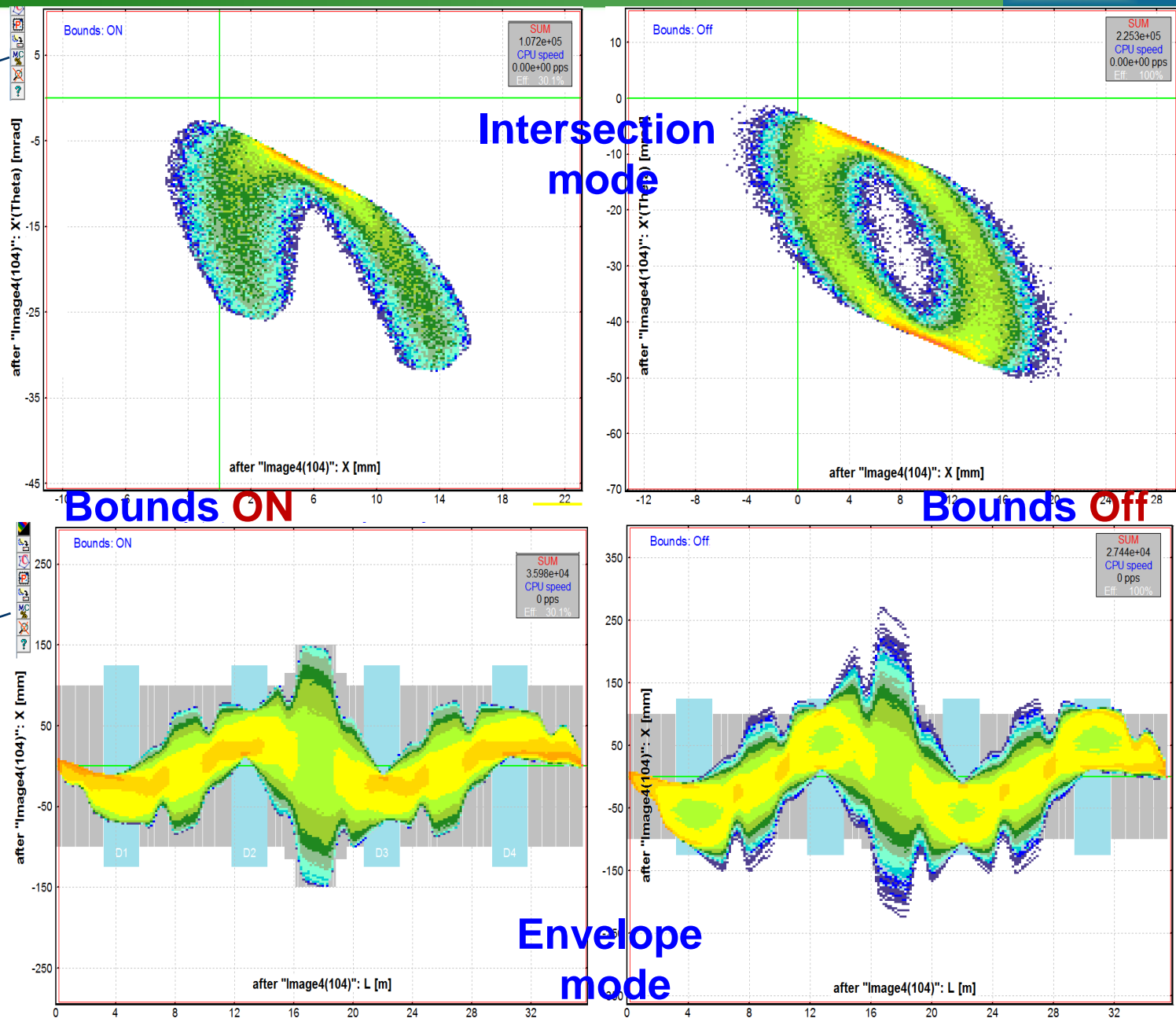